## Tabla de Contenido

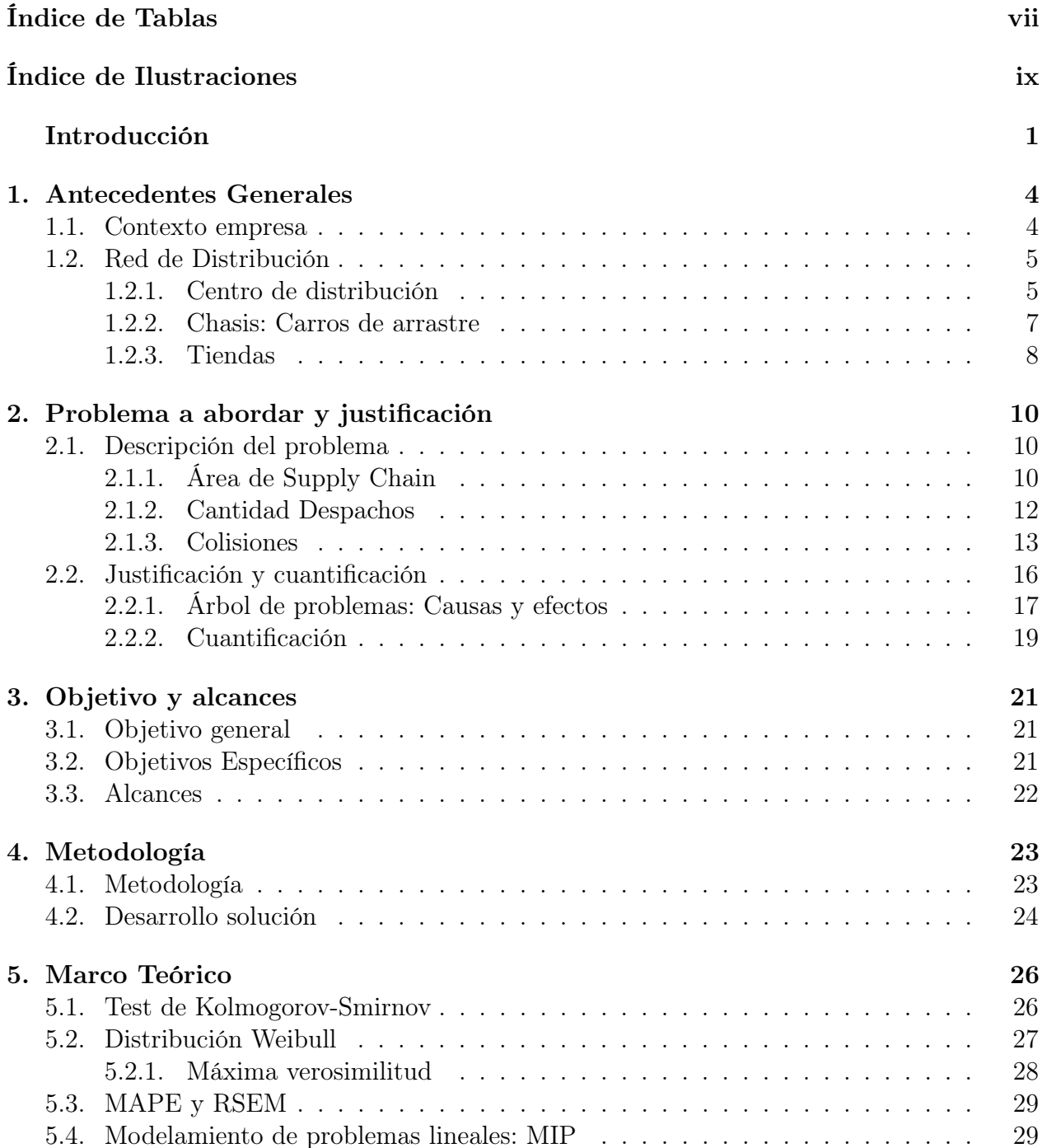

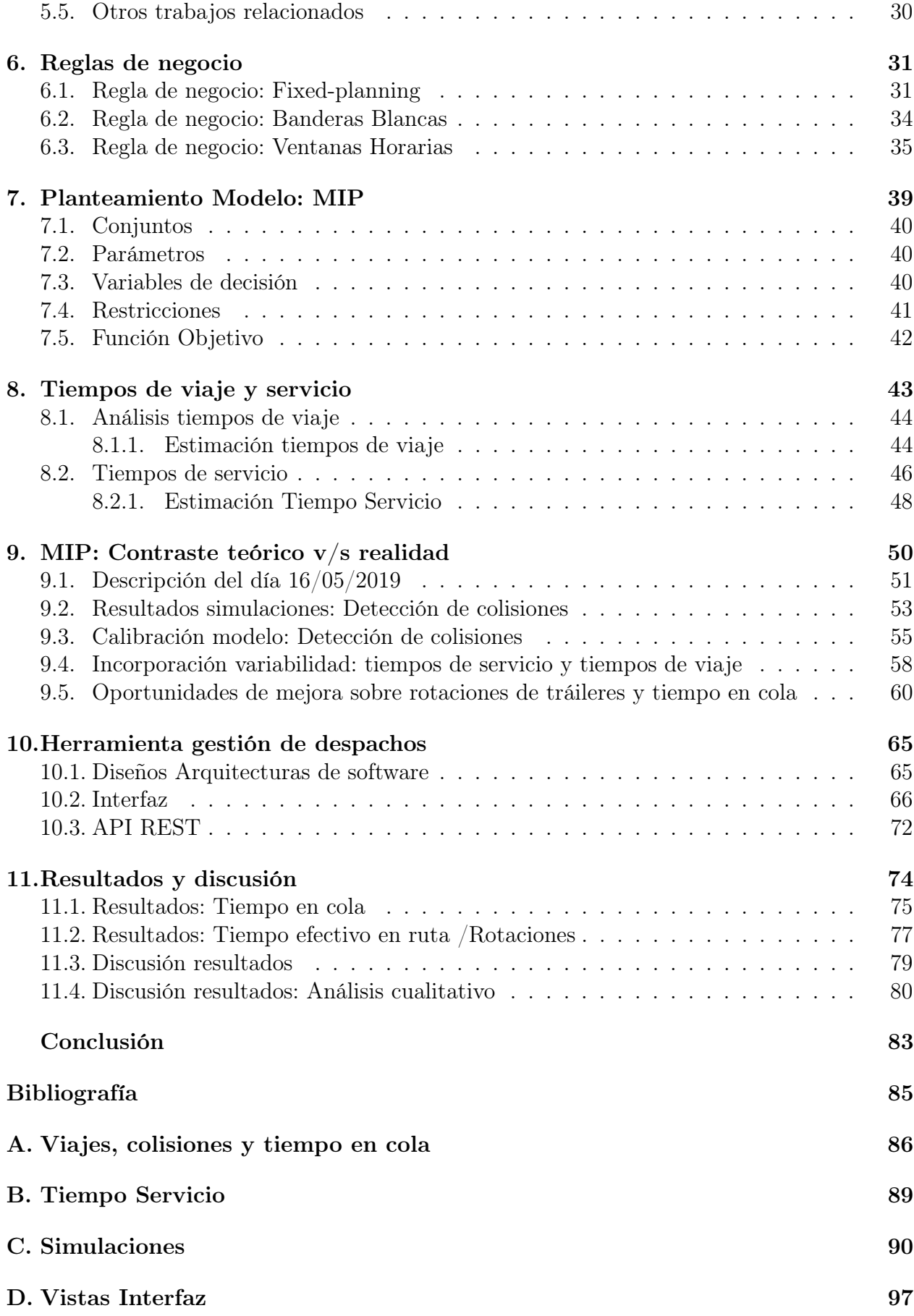

## E. API REST